**Seri bahan kuliah Algeo #19**

### Nilai Eigen dan Vektor Eigen (Bagian 2) Versi update 2022

Bahan kuliah IF2123 Aljabar Linier dan Geometri

Oleh: Rinaldi Munir

**Program Studi Teknik Informatika STEI-ITB**

1

### **Sumber:**

Howard Anton & Chris Rores, *Elementary Linear Algebra, 10th Edition* 

## Nilai Eigen dan Matriks Balikan

- **Teorema**: Sebuah matriks persegi A berukuran n x n memiliki balikan (*invers*) jika dan hanya jika  $\lambda = 0$  bukan nilai eigen dari matriks A.
- Jika A memiliki balikan, maka det(A)  $\neq$  0.

**Contoh 5**. Dari contoh 2,matriks *A* = 3 0  $8 - 1$ memiliki nilai eigen  $\lambda = 3$  dan  $\lambda = -1$ . Tidak ada nilai eigen yang nol, sehingga A memiliki balikan.

Dapat diperiksa bahwa det(A) = (3)(-1) – (8)(0) = -3  $\neq$  0, sehingga A memiliki balikan, yaitu

$$
A^{-1} = \frac{1}{\det(A)} \begin{bmatrix} -1 & 0 \\ -8 & 3 \end{bmatrix} = \frac{1}{-3} \begin{bmatrix} -1 & 0 \\ -8 & 3 \end{bmatrix} = \begin{bmatrix} 1/3 & 0 \\ 8/3 & -1 \end{bmatrix}
$$

**Contoh 6.** Matriks A = 10 0 2 0 10 4  $2, 4, 2$ memliki nilai eigen  $\lambda = 12$ ,  $\lambda = 10$  dan  $\lambda = 0$ (silakan diperiksa!). Karena terdapat nilai eigen  $\lambda$  = 0, maka matriks A tidak memiliki balikan. Dapat diperiksa bahwa det(A) = 0.

# Pernyataan yang ekivalen

#### **THEOREM 5.1.6 Equivalent Statements**

If A is an  $n \times n$  matrix, then the following statements are equivalent.

A is invertible.  $(a)$ 

- $A$ **x** = 0 has only the trivial solution. (b)
- The reduced row echelon form of A is  $I_n$ .  $(c)$
- A is expressible as a product of elementary matrices.  $(d)$
- $A$ **x** = **b** is consistent for every  $n \times 1$  matrix *b*. (e)
- $A$ **x** = **b** has exactly one solution for every  $n \times 1$  matrix *b*.  $\theta$

 $\det(A) \neq 0$ .  $\left( g\right)$ 

- The column vectors of A are linearly independent.  $(h)$
- The row vectors of  $A$  are linearly independent.  $(i)$
- The column vectors of A span  $\mathbb{R}^n$ .  $(i)$
- The row vectors of A span  $\mathbb{R}^n$ .  $(k)$
- The column vectors of A form a basis for  $\mathbb{R}^n$ .  $\omega$
- (*m*) The row vectors of A form a basis for  $R<sup>n</sup>$ .
- $(n)$  A has rank n.
- (o) A has nullity  $\theta$ .
- The orthogonal complement of the null space of A is  $\mathbb{R}^n$ .  $(p)$
- The orthogonal complement of the row space of  $A$  is  $\{0\}$ .  $\left( q\right)$
- The range of  $T_A$  is  $\mathbb{R}^n$ .  $(r)$
- (s)  $T_A$  is one-to-one.
- (*t*)  $\lambda = 0$  is not an eigenvalue of A.

# Diagonalisasi

• Matriks diagonal adalah matriks yang semua elemen di atas dan di bawah diagonal utama adalah nol.

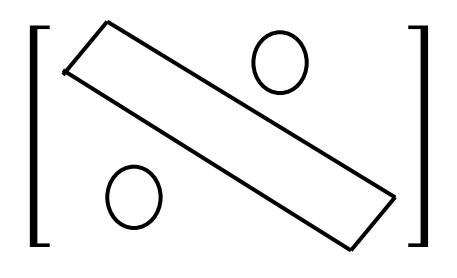

**Contoh 1:**

$$
\begin{bmatrix} 2 & 0 & 0 \\ 0 & 4 & 0 \\ 0 & 0 & 1 \end{bmatrix} , \begin{bmatrix} -3 & 0 & 0 & 0 \\ 0 & 2 & 0 & 0 \\ 0 & 0 & 0 & 0 \\ 0 & 0 & 0 & 1 \end{bmatrix}
$$

- **Definisi**. Sebuah matriks persegi A dikatakan dapat **didiagonalisasi** jika ia mirip dengan matriks diagonal, yaitu terdapat matriks P sedemikian sehingga P<sup>-1</sup>AP adalah matriks diagonal. Dalam hal ini dikatakan P mendiagonalisasi matriks A.
- P adalah matriks yang kolom-kolomnya adalah basis ruang eigen dari matriks A, yaitu:

$$
P = (p_1 \mid p_2 \mid ... \mid p_n)
$$

Misalkan D adalah matriks diagonal, maka

$$
A = PDP^{-1} \rightarrow D = P^{-1}AP
$$

• Matriks A memiliki kemiripan dengan D, salah satunya memiliki determinan yang sama, yaitu

$$
D = P^{-1}AP
$$
  
\n
$$
det(D) = det(P^{-1}AP)
$$
  
\n
$$
= det(P^{-1})det(A)det(P)
$$
  
\n
$$
= \frac{1}{det(P)} det(A)det(P)
$$
  
\n
$$
= det(A)
$$

• Beberapa sifat kemiripan lainnya pada A dan D adalah memiliki *rank*, *nullity*, *trace*, persamaan karakteristik, dan nilai-nilai eigen yang sama.

#### Table 1 Similarity Invariants

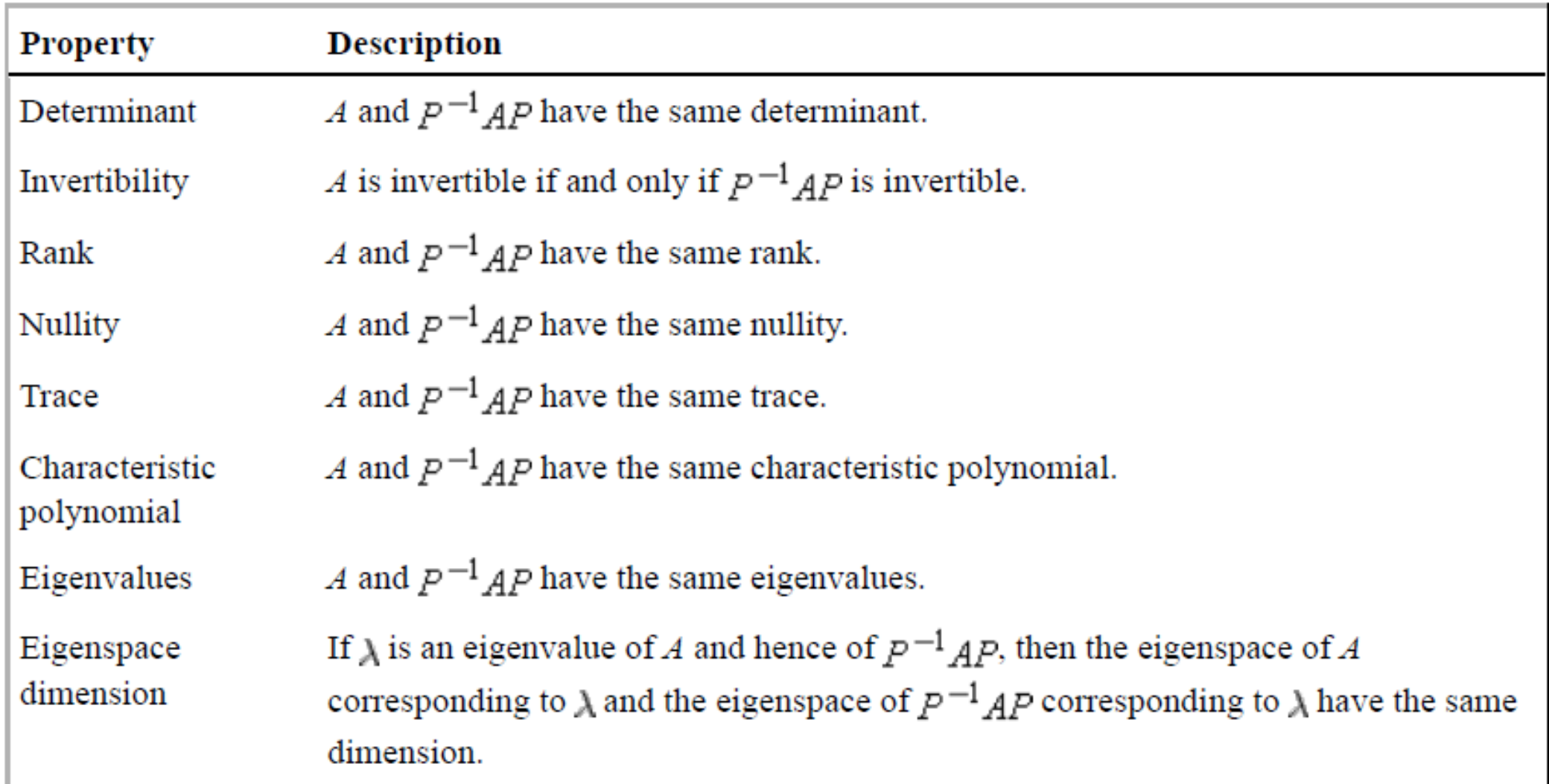

**Contoh 7**: Misalkan  $A =$ 1 3 3 1 . Tentukan matriks P yang mendiagonalisasi A.

Jawaban:

maka

Sudah dihitung ruang eigennya dari Latihan 2 (lihat materi Nilai Eigen dan Vektor Eigen bagian 1):

$$
E(4) = \{ \mathbf{x} = t \begin{bmatrix} 1 \\ 1 \end{bmatrix}, t \in \mathbf{R} \} \text{ dan } E(-2) = \{ \mathbf{x} = t \begin{bmatrix} 1 \\ -1 \end{bmatrix}, t \in \mathbf{R} \}
$$
  

$$
P = \begin{bmatrix} 1 \\ 1 \end{bmatrix} \begin{bmatrix} 1 \\ -1 \end{bmatrix} \rightarrow P^{-1} = \frac{1}{(-1) - 1} \begin{bmatrix} -1 & -1 \\ -1 & -1 \end{bmatrix} = \frac{1}{-2} \begin{bmatrix} -1 & -1 \\ -1 & 1 \end{bmatrix} = \begin{bmatrix} \frac{1}{2} & \frac{1}{2} \\ \frac{1}{2} & -\frac{1}{2} \end{bmatrix}
$$

Untuk memeriksa apakah P mendiagonalisasi A, maka hitunglah bahwa

D = P<sup>-1</sup>AP  
\n
$$
= \begin{bmatrix} 1/2 & 1/2 \\ 1/2 & -1/2 \end{bmatrix} \begin{bmatrix} 1 & 3 \\ 3 & 1 \end{bmatrix} \begin{bmatrix} 1 & 1 \\ 1 & -1 \end{bmatrix} = \begin{bmatrix} 1/2 & 1/2 \\ 1/2 & -1/2 \end{bmatrix} \begin{bmatrix} 4 & -2 \\ 4 & 2 \end{bmatrix} = \begin{bmatrix} 4 & 0 \\ 0 & -2 \end{bmatrix}
$$

**Contoh 8:** Tentukan matriks P yang mendiagonalisasi A = 
$$
\begin{bmatrix} 0 & 0 & -2 \\ 1 & 2 & 1 \\ 1 & 0 & 3 \end{bmatrix}
$$

### Jawaban:

Persamaan karakteristik matriks A adalah

$$
(\lambda - 1)(\lambda - 2)^2 = 0 \rightarrow \lambda_1 = 1 \text{ dan } \lambda_2 = 2
$$
  
\nUntuk  $\lambda = 2 \rightarrow E(2) = \{ \mathbf{x} = r \begin{bmatrix} -1 \\ 0 \\ 1 \end{bmatrix} + s \begin{bmatrix} 0 \\ 1 \\ 0 \end{bmatrix}, r \text{ dan } s \in \mathbf{R} \}$   
\nUntuk  $\lambda = 1 \rightarrow E(1) = \{ \mathbf{x} = t \begin{bmatrix} -2 \\ 1 \\ 1 \end{bmatrix}, t \in \mathbf{R} \}$   
\nMaka  $P = \begin{bmatrix} -1 & 0 & -2 \\ 0 & 1 & 1 \\ 1 & 0 & 1 \end{bmatrix} \rightarrow P^{-1} = \begin{bmatrix} 1 & 0 & 2 \\ 1 & 1 & 1 \\ -1 & 1 & -1 \end{bmatrix}$ 

Untuk memastikan bahwa P mendiagonalisasi A, periksa bahwa

$$
D = P^{-1}AP
$$
  
=  $\begin{bmatrix} 1 & 0 & 2 \\ 1 & 1 & 1 \\ -1 & 1 & -1 \end{bmatrix} \begin{bmatrix} 0 & 0 & -2 \\ 1 & 2 & 1 \\ 1 & 0 & 3 \end{bmatrix} \begin{bmatrix} -1 & 0 & -2 \\ 0 & 1 & 1 \\ 1 & 0 & 1 \end{bmatrix}$   
=  $\begin{bmatrix} 2 & 0 & 0 \\ 0 & 2 & 0 \\ 0 & 0 & 1 \end{bmatrix}$ 

adalah matriks diagonal.

**Contoh 9**: Tentukan matriks P yang mendiagonalisasi A = 
$$
\begin{bmatrix} 1 & 0 & 0 \ 1 & 2 & 0 \ -3 & 5 & 2 \end{bmatrix}
$$

Jawaban:

Persamaan karakteristik matriks A adalah

$$
(\lambda - 1)(\lambda - 2)(\lambda - 2) = 0 \implies \lambda_1 = 1 \text{ dan } \lambda_2 = 2
$$
  
Untuk  $\lambda = 1 \implies E(1) = \{ \mathbf{x} = t \begin{bmatrix} 1/8 \\ -1/8 \\ 1 \end{bmatrix}, t \in \mathbf{R} \}$   
Untuk  $\lambda = 2 \implies E(2) = \{ \mathbf{x} = s \begin{bmatrix} 0 \\ 0 \\ 1 \end{bmatrix}, s \in \mathbf{R} \}$ 

Oleh karena A adalah matriks 3 x 3 sedangkan hanya ada dua vektor basis di dalam kedua ruang eigen, maka tidak terdapat matriks P sehingga A tidak dapat didiagonalisasi.

**Kegunaan matriks diagonal**: menghitung perpangkatan matriks.

Contoh: Berapakah A 3?

 $A^3 = (PDP^{-1})^3$  $= (PDP^{-1})(PDP^{-1})(PDP^{-1})$  $=$  PD(P<sup>-1</sup>P)D(P<sup>-1</sup>P)DP<sup>-1</sup>  $P^{-1}P = |$  $=$  PDIDIDP $^{-1}$  $=$  PDDDP $^{-1}$  $=$  PD<sup>3</sup>P<sup>-1</sup>

Menghitung D<sup>3</sup> sangat mudah, misalkan dari Contoh 7, matriks diagonal D yang mirip dengan matriks A = 1 3 3 1 sudah dihitung, yaitu D =  $\begin{bmatrix} 4 & 0 \\ 0 & 0 \end{bmatrix}$  $0 -2$ . Maka,

$$
D^3 = \begin{bmatrix} 4 & 0 \\ 0 & -2 \end{bmatrix}^3 = \begin{bmatrix} 4^3 & 0 \\ 0 & (-2)^3 \end{bmatrix} = \begin{bmatrix} 64 & 0 \\ 0 & -8 \end{bmatrix}
$$

maka

$$
A3 = PD3P-1
$$
  
=  $\begin{bmatrix} 1 & 1 \\ 1 & -1 \end{bmatrix} \begin{bmatrix} 64 & 0 \\ 0 & -8 \end{bmatrix} \begin{bmatrix} 1/2 & 1/2 \\ 1/2 & -1/2 \end{bmatrix}$   
=  $\begin{bmatrix} 64 & -8 \\ 64 & 8 \end{bmatrix} \begin{bmatrix} 1/2 & 1/2 \\ 1/2 & -1/2 \end{bmatrix}$   
=  $\begin{bmatrix} 28 & 36 \\ 36 & 28 \end{bmatrix}$ 

## Latihan (dari soal kuis 2019)

Diberikan matriks A sebagai berikut:

$$
A = \begin{bmatrix} 0 & 0 & 0 \\ 0 & 0 & 0 \\ 3 & 0 & 1 \end{bmatrix}
$$

- a). Tentukan semua nilai eigen dari matriks A
- b). Tentukan semua vektor eigen dari A dan basis dari ruang eigen
- c). Apakah A dapat didiagonalsasi? Jika YA, tentukan matriks diagonal dari A, lalu hitunglah  $A<sup>5</sup>$  dengan bantuan matriks diagonal tsb.

#### **EXAMPLE 5** Power of a Matrix <

Use 3 to find  $A^{13}$ , where

$$
A = \begin{bmatrix} 0 & 0 & -2 \\ 1 & 2 & 1 \\ 1 & 0 & 3 \end{bmatrix}
$$

**Solution** We showed in Example 1 that the matrix  $A$  is diagonalized by

$$
P = \begin{bmatrix} -1 & 0 & -2 \\ 0 & 1 & 1 \\ 1 & 0 & 1 \end{bmatrix}
$$

and that

$$
D = P^{-1}AP = \begin{bmatrix} 2 & 0 & 0 \\ 0 & 2 & 0 \\ 0 & 0 & 1 \end{bmatrix}
$$

Thus, it follows from 3 that

$$
A^{13} = PD^{13}P^{-1} = \begin{bmatrix} -1 & 0 & -2 \\ 0 & 1 & 1 \\ 1 & 0 & 1 \end{bmatrix} \begin{bmatrix} 2^{13} & 0 & 0 \\ 0 & 2^{13} & 0 \\ 0 & 0 & 1^{13} \end{bmatrix} \begin{bmatrix} 1 & 0 & 2 \\ 1 & 1 & 1 \\ -1 & 0 & -1 \end{bmatrix}
$$

$$
= \begin{bmatrix} -8190 & 0 & -16382 \\ 8191 & 8192 & 8191 \\ 8191 & 0 & 16383 \end{bmatrix}
$$

# Aplikasi Nilai Eigen dan Vektor Eigen di dalam *Analytic Hierarchy Process* (AHP)

Bahan tambahan IF2123 Aljabar Geometri

Program Studi Informatika ITB

# Sumber:

1. Unknown, *Analytic Hierarchy Process (What is AHP)*

• AHP: metode yang digunakan dalam analisis pengambilan keputusan.

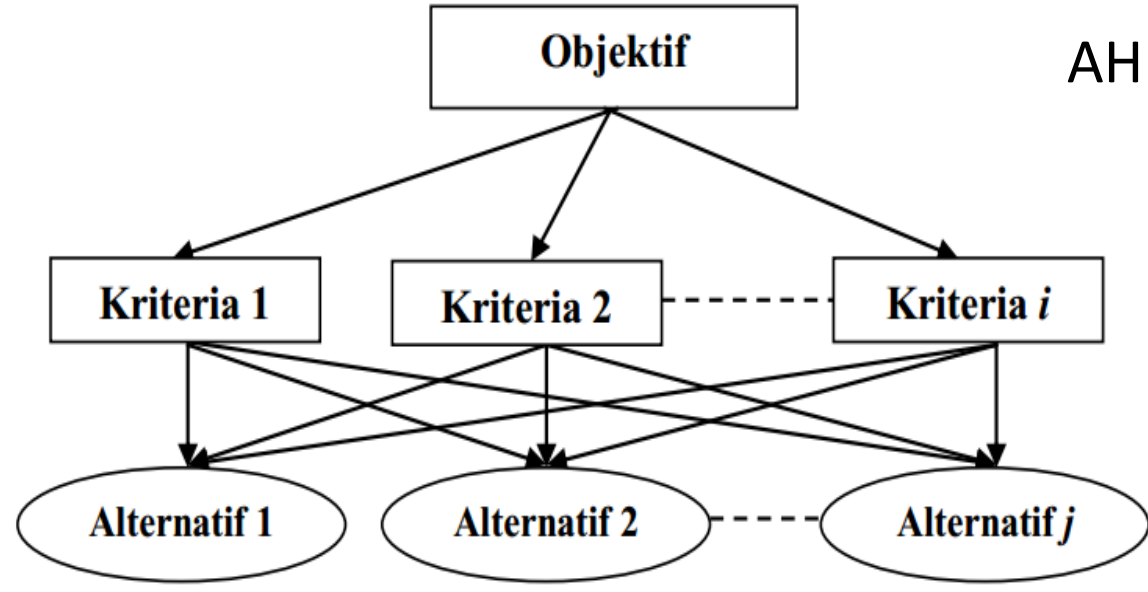

AHP: metode untuk menurunkan skala rasio dari perbandingan antar kriteria

> Skala rasio diturunkan dari prinsip vektor Eigen Indeks kekonsistenan diturunkan dari prinsip nilai Eigen

$$
\mathbf{A}\mathbf{x} = \lambda \mathbf{x}
$$
  
eigenvector

Contoh: Ada tiga buah yang akan dipilih oleh Joko untuk dibawa piknik: pisang, apel, cherry. Buah mana yang akan dipilih?

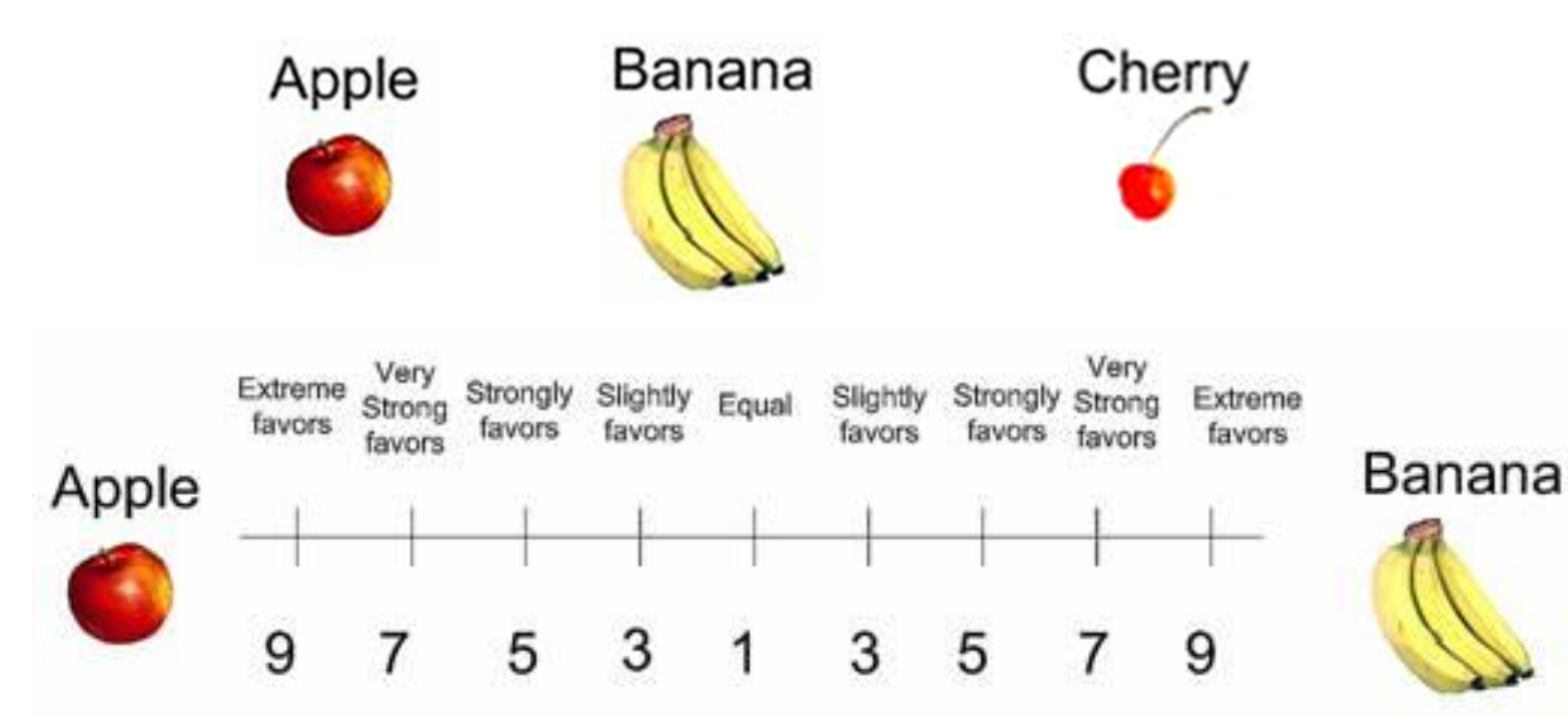

### Tahap 1: *Pairwise comparison*

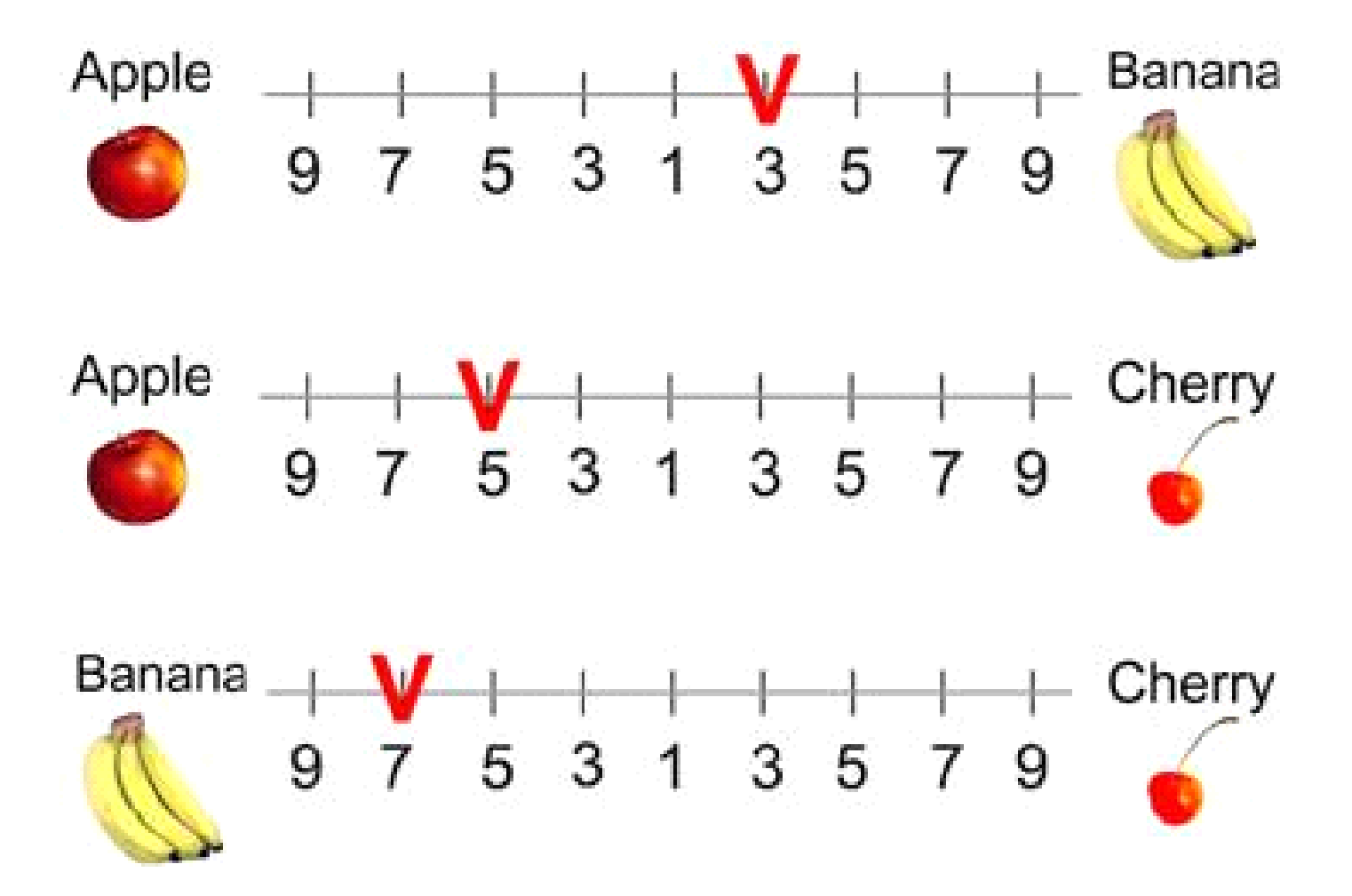

23 Catatan: Jika ada *n* pilihan, maka diperlukan sebanyak *n*(*n* – 1)/2 perbandingan

### Tahap 2: Pembentukan matriks perbandingan

*Rule*:

- Jika nilai yang diberikan terletak **di kiri** angka 1, maka kita meletakkan **nilai aktual** tersebut di dalam matriks.
- Jika nilai yang diberikan terletak **di kanan** angka 1, maka kita meletakkan **nilai kebalikannya** di dalam matriks.

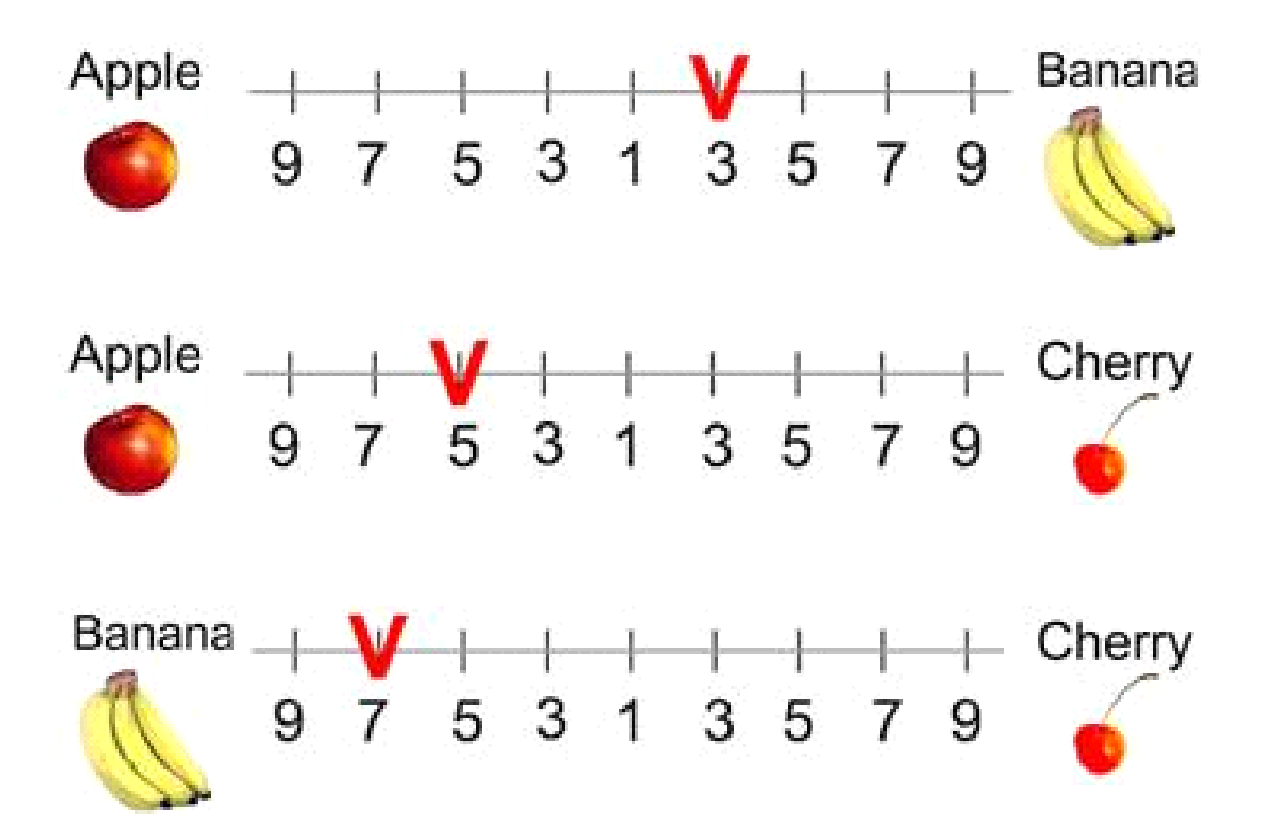

#### *Rule*:

Jika nilai yang diberikan terletak **di kiri** angka 1, maka kita meletakkan **nilai aktual** tersebut di dalam matriks.

Jika nilai yang diberikan terletak **di kanan** angka 1, maka kita meletakkan **nilai kebalikannya** di dalam matriks.

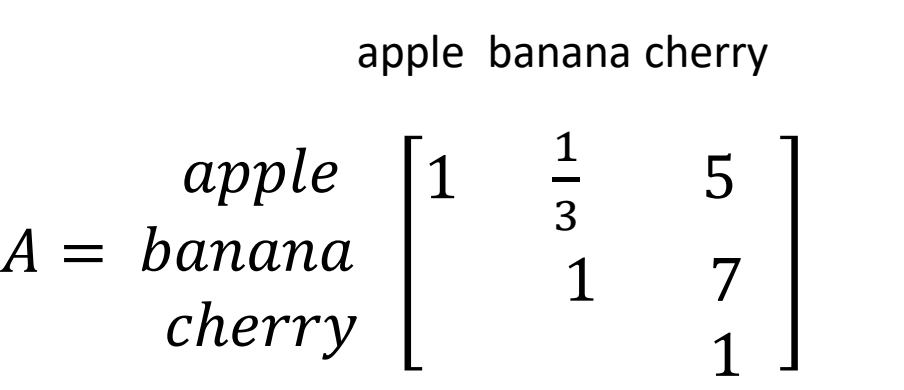

#### apple banana cherry

$$
A = \begin{array}{c} \text{apple} \\ \text{banna} \\ \text{cherry} \begin{bmatrix} 1 & \frac{1}{3} & 5 \\ 3 & 1 & 7 \\ \frac{1}{5} & \frac{1}{7} & 1 \end{bmatrix} \end{array}
$$

Tahap 3: Menentukan vektor prioritas (Menghitung nilai eigen dan vektor eigen)

$$
A\mathbf{x} = \lambda \mathbf{x}
$$
\n
$$
\begin{bmatrix}\n1 & 1/3 & 5 \\
3 & 1 & 7 \\
1/5 & 1/7 & 1\n\end{bmatrix}\n\begin{bmatrix}\nx_1 \\
x_2 \\
x_3\n\end{bmatrix} = \lambda \begin{bmatrix}\nx_1 \\
x_2 \\
x_3\n\end{bmatrix}
$$
\n
$$
\mathbf{det}(\lambda I - A) = 0
$$
\n
$$
\mathbf{det}(\lambda I - A) = 0
$$
\n
$$
\mathbf{d}\mathbf{e}\mathbf{t}(\lambda I - A) = 0
$$
\n
$$
\mathbf{d}\mathbf{e}\mathbf{t}(\lambda I - A) = 0
$$
\n
$$
\mathbf{d}\mathbf{e}\mathbf{t}(\lambda I - A) = 0
$$
\n
$$
\mathbf{d}\mathbf{e}\mathbf{t}(\lambda I - A) = 0
$$
\n
$$
\mathbf{d}\mathbf{e}\mathbf{t}(\lambda I - A) = 0
$$
\n
$$
\mathbf{d}\mathbf{e}\mathbf{t}(\lambda I - A) = 0
$$
\n
$$
\mathbf{d}\mathbf{e}\mathbf{t}(\lambda I - A) = 0
$$
\n
$$
\mathbf{d}\mathbf{e}\mathbf{t}(\lambda I - A) = 0
$$
\n
$$
\mathbf{d}\mathbf{e}\mathbf{t}(\lambda I - A) = 0
$$
\n
$$
\mathbf{d}\mathbf{e}\mathbf{t}(\lambda I - A) = 0
$$
\n
$$
\mathbf{d}\mathbf{e}\mathbf{t}(\lambda I - A) = 0
$$
\n
$$
\mathbf{d}\mathbf{e}\mathbf{t}(\lambda I - A) = 0
$$
\n
$$
\mathbf{d}\mathbf{e}\mathbf{t}(\lambda I - A) = 0
$$
\n
$$
\mathbf{d}\mathbf{e}\mathbf{t}(\lambda I - A) = 0
$$
\n
$$
\mathbf{d}\mathbf{e}\mathbf{t}(\lambda I - A) = 0
$$
\n
$$
\mathbf{d}\mathbf{e}\mathbf{t}(\lambda I - A) = 0
$$
\n
$$
\mathbf{d}\mathbf{e}\mathbf{t}(\lambda I - A) = 0
$$
\n
$$
\mathbf{d}\mathbf
$$

Setelah dilakukan perhitungan, diperoleh:

1. Nilai eigen 
$$
\lambda_{\text{max}} = 3.0649
$$

2. Vektor eigen 
$$
\mathbf{x} = \begin{bmatrix} x_1 \\ x_2 \\ x_3 \end{bmatrix} = \begin{bmatrix} 3.87828 \\ 9.02462 \\ 1 \end{bmatrix} = \begin{bmatrix} 0.2790 \\ 0.6491 \\ 0.0719 \end{bmatrix}^*
$$
   
  $\longrightarrow$  Banana = 64,9%  
  $\longrightarrow$  *Banana* = 64,9%

\*) Diperoleh dengan menormalisasi vektor eigen, yaitu membagi setiap komponen dengan nilai totalnya  $_{26}$ 

Tahap 4: Menentukan Indeks Konsistensi dan Rasio Konsistensi

$$
Indeks \text{ konsistensi:} \quad CI = \frac{\lambda_{\text{max}} - n}{n - 1} = \frac{3.0967 - 3}{2} = 0.0484
$$

Table 1 Random Consistency Index ( $\mathbf{H}$ )

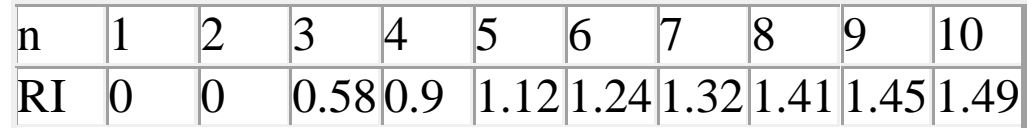

Rasio konsistensi: 
$$
CR = \frac{CI}{RI} = \frac{0.0484}{0.58} = 0.083 = 8.3\%
$$
 (acceptable)

Jika CR  $\leq$  10%, maka inkonsistensi dapat diterima. Jika CR > 10%, maka kita perlu merevisi penilaian subyektif (*pairwise comparison*)  $0.0484$ <br> $\frac{10}{45|1.49}$ <br> $\frac{96}{27}$  (acceptable)<br>. Jika CR > 10%, maka<br>.omparison)

# TAMAT